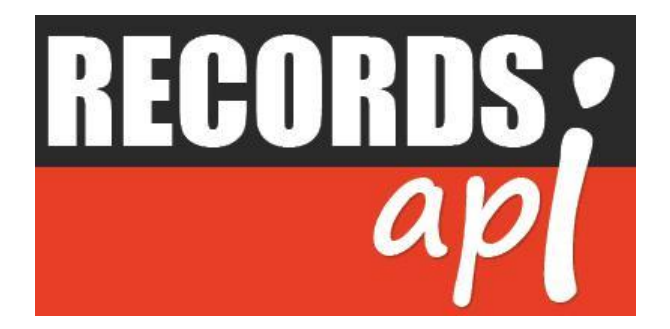

# **RECORDSAPI.COM PUBLIC & VITAL RECORDS API USAGE MANUAL**

**© 2016, RECORDSAPI.COM. ALL RIGHTS RESERVED.**

**Version 2.0**

# <span id="page-1-0"></span>**Index**

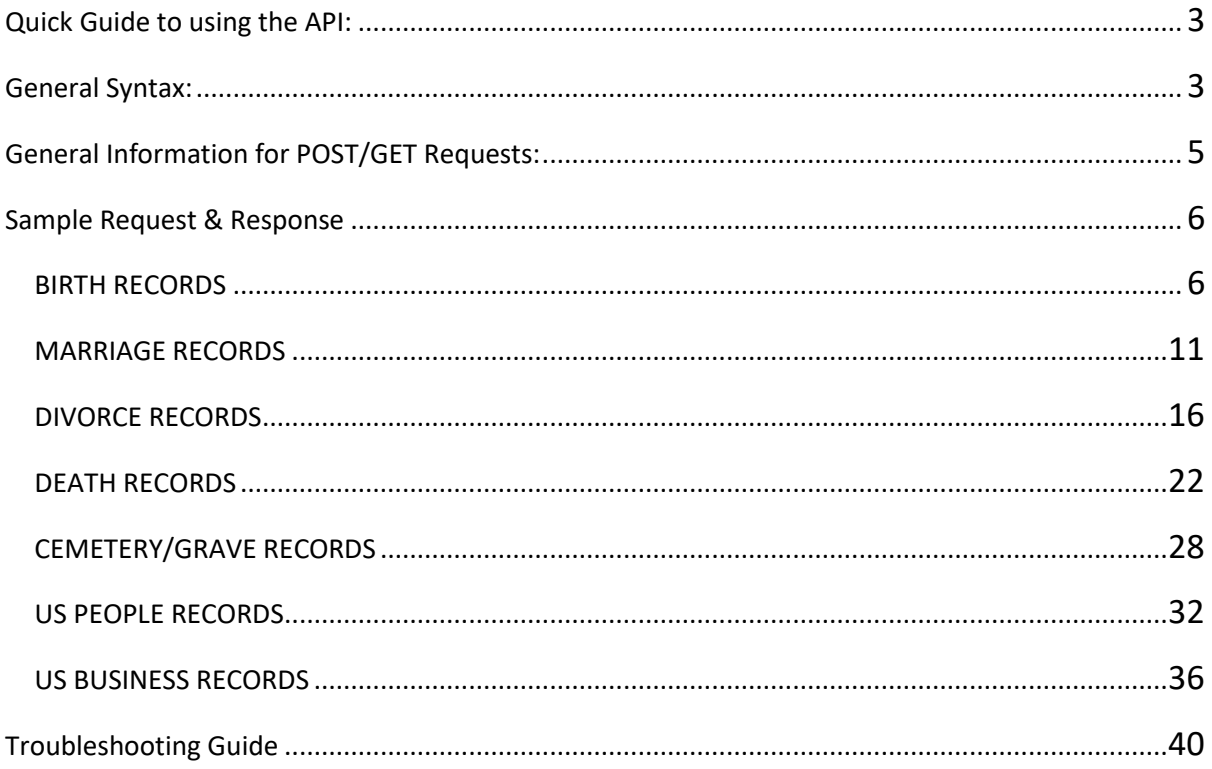

# <span id="page-2-0"></span>API User Manual

# **Quick Guide to using the API:**

- 1. Use simple HTTP Requests to invoke the API. There are three types of different combinations of request those allow you to become more flexible to handle the request.
	- a. **HTTP 1.1 POST with JSON** (Output Response will be in JSON )
	- b. **HTTP 1.1 POST with XML** (Output Response will be in XML )
	- c. **HTTP 1.1 GET** (Output Response will be in XML /JSON based on the request URL) Follow the general syntax below to handle the requests.
- 2. Please note
	- a. [*App\_ID*], [*App\_Key*] & [*Catalogue*] are case-sensitive.
	- b. All fields in request *XML /JSON* are case-sensitive.
	- c. Frame your *XML/JSON* string as per the syntax explained in this manual for each API request.
- 3. Send the request to specific URLs specified in this manual under **API Calls** section.
- 4. Receive the server response as per your requesting structure.
- 5. The response contains "status" node. Code "200 OK" means success & for error; follows the **Troubleshooting Guide section** in this documentation. In case of error "status" section will contain the error-code.
- 6. The node "results" contains the limit of the returned result and actual number of records available in database/catalogue against the search parameters.
- 7. The node "calls" contains Plan Details with available number of calls and the Plan Expiry Date.

# **General Syntax:**

Using this API, you should follow the general syntax of framing the API Requests. You can find detailed user manual below. All type of requests is framed with their nodes or parameters for individual API commands.

While invoking API Request, you should choose proper sever address for individual types and Catalogue/Database name. While retrieving **vital/Public/People/Business records**, the Catalogue (Database) node/parameter value should be one of the following –

- **a. BIRTH**
- **b. MARRIAGE**
- **c. DIVORCE**
- **d. DEATH**
- **e. CEMETERY/GRAVE**
- **f. USPEOPLE**
- **g. USBUSINESS**

# <span id="page-4-0"></span>**General Information for POST/GET Requests:**

# **HTTP 1.1 POST (JSON)**

HTTP 1.1 POST JSON API performs on JSON Request & Response Structure. The all nodes in Request are case-sensitive.

# **API Request Header:**

While invoking, you must set HTTP Content Type to "application/json".

# Set Content Type: application/json

The API Request should be sent to the server at **https://api.recordsapi.com/v2/json.php** via HTTP POST.

# **HTTP 1.1 GET (JSON)**

HTTP 1.1 GET JSON API performs on URL Query string & Response Structure will be JSON. All Query strings passed through the URL are case-sensitive.

The API Request should be sent to the server at **https://api.recordsapi.com/v2/json.php** via HTTP GET. All Request nodes will be sent through the URL.

# **HTTP 1.1 POST (XML)**

HTTP 1.1 POST XML API performs on XML Request & Response Structure. The all nodes in Request are case-sensitive.

API Request Header: While invoking, you must set HTTP Content Type to "text/xml".

Set Content Type: text/xml

The API Request should be sent to the server at **https://api.recordsapi.com/v2/xml.php** via HTTP POST.

# **HTTP 1.1 GET (XML)**

HTTP 1.1 GET JSON API performs on URL Query string & Response Structure will be XML. All Query strings passed through URL are case-sensitive.

The API Request should be sent to the server at **http://api.recordsapi.com/v1/xml. php** via HTTP GET. All Request nodes will be sent through the URL.

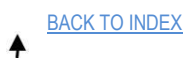

# <span id="page-5-0"></span>**Sample Request & Response**

# **BIRTH RECORDS**

# **General Description of Request Nodes**

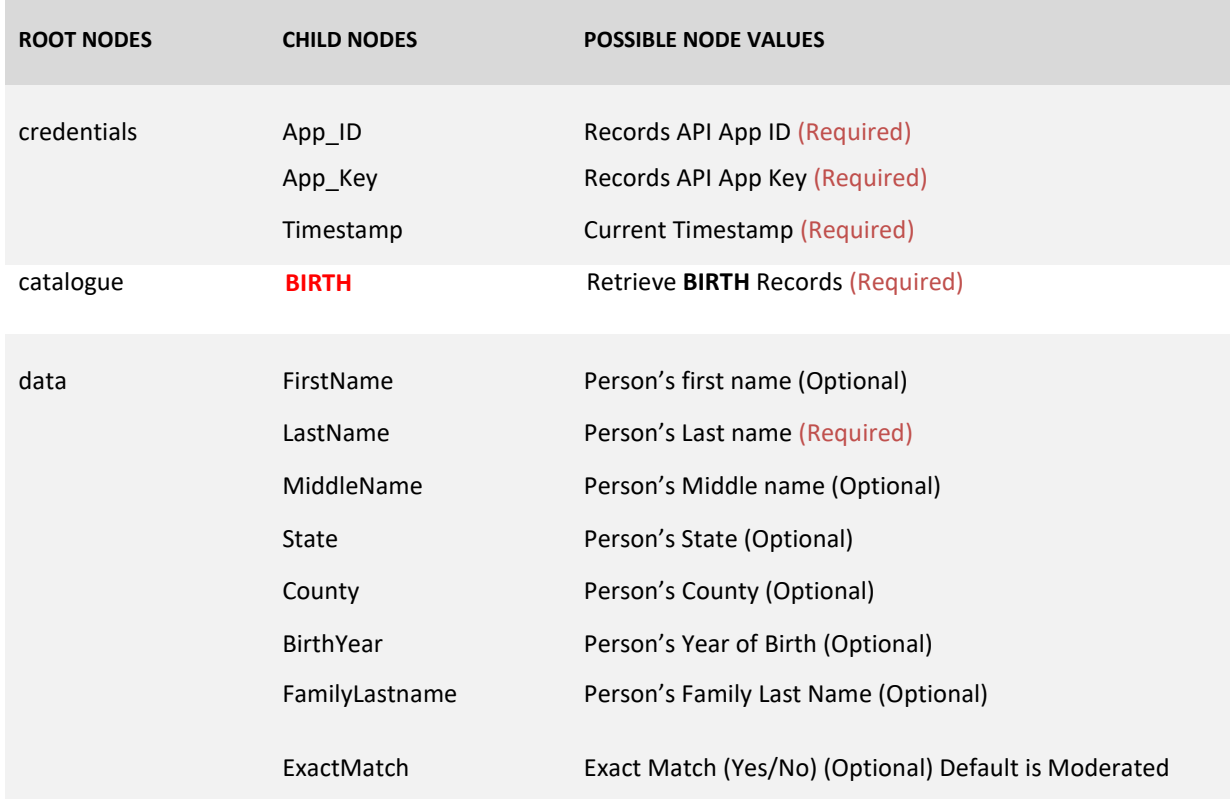

# **HTTP 1.1 POST (JSON)**

The all nodes in Request Schema are case-sensitive.

#### **API Request Header:**

While invoking, you must set HTTP Content Type to "application/json".

Set Content Type: application/json

**API Request Endpoint:** *https://api.recordsapi.com/v2/json.php*

# **HTTP 1.1 GET (JSON)**

The all nodes in Request Schema are case-sensitive.

**API Request Endpoint:** *https://api.recordsapi.com/v2/json.php*

**API REQUEST FORMAT – (JSON POST):**

```
curl -d
'{
        "credentials": {
        "App_ID": "YOUR APP ID",
        "APP_Key": "YOUR APP KEY ",
        "Timestamp": "CURRENT TIMESTAMP",
        "IP": "YOUR IP ADDRESS"
 },
        "catalogue": "BIRTH",
        "data": {
                 "FirstName": "Patrik",
                 "LastName": "Smith",
                 "MiddleName": "",
                 "State": "",
                 "County": "",
                 "BirthYear": "1850",
                 "FamilyLastname": "",
                 "ExactMatch":"Yes"
 }
}'
```
Note: You should use the actual APP ID, APP KEY and IP in the JSON structure.

# **API REQUEST FORMAT – (JSON GET):**

*https://api.recordsapi.com/v2/json.php?App\_ID=* **[YOUR APP ID***]&App\_Key=* **[YOUR APP KEY***]&Timestamp=[* **CURRENT TIMESTAMP***]&IP=[* **YOUR IP ADDRESS***]&catalogue=BIRTH&FirstName=Patrik&LastName=Smith&MiddleName=&State=&Coun ty=&BirthYear=1850&FamilyName=&ExactMatch=Yes*

# **API RESPONSE:**

```
{
        "credentials": {
                 "App_ID": "YOUR APP ID",
                 "App_Key": "YOUR APP KEY",
                 "Timestamp": CURRENT TIMESTAMP,
                 "IP": " YOUR IP ADDRESS"
        },
        "status": {
                 "code": "200 OK",
                 "error": ""
        },
        "catalogue": "BIRTH",
        "calls": {
                 "plan": "PLAN A",
                 "subscribed": "500",
                 "available": "499",
                 "expires": "2016-12-13 06:18:12"
        },
        "requests": {
                 "FirstName": "Patrik",
```

```
"LastName": "Smith",
         "MiddleName": "",
         "State": "",
         "County": "",
         "BirthYear": "1850",
         "FamilyName": "",
         "ExactMatch": "Yes"
},
"results": {
         "Showing": 31,
         "Found": 31
},
"response": [{
        "Name": "Smith Patrik",
         "FirstName": "Patrik",
         "LastName": "Smith",
        "DOB": "22 Nov 1850",
         "State": "Kentucky",
         "County": "Jefferson",
        "Father": " Smith",
         "Mother": "Corinne Smith",
         "Year": "1850",
         "Annotation": "Record of 166 Years Ago. Recorded at Jefferson County, Kentucky",
         "VitalRecordsOffice": {
                  "Title": "Vital Records Office",
                  "Address": "275 E Main St, Frankfort, KY 40621, United States",
                  "Zipcode": "40621",
                  "Contact": "(800) 241-8322",
                  "Website": "http:\/\/chfs.ky.gov\/dph\/vital\/birthcert.htm",
                  "Fax": "(866) 283-7477",
                  "Details": "For Timing and more details visit the website"
        }
}],
"otherdetails": {
         "meaningofname": [{
                  "Name": "Patrik",
                  "Origin": "Swedish",
                  "Sex": "Male",
                  "Meaning": "Swedish form of Patrick 'noble'."
        }]
}
```
# **HTTP 1.1 POST (XML)**

}

The all nodes in Request Schema are case-sensitive.

# **API Request Header:**

While invoking, you must set HTTP Content Type to "text/xml ".

Set Content Type: text/xml

**API Request Endpoint:** *https://api.recordsapi.com/v2/xml.php*

# **HTTP 1.1 GET (XML)**

The all nodes in Request Schema are case-sensitive.

**API Request Endpoint:** *https://api.recordsapi.com/v2/xml.php*

# **API REQUEST FORMAT – (XML POST):**

curl –d

```
<?xml version="1.0" encoding="UTF-8"?>
<Requests>
 <credentials>
   <App_ID> YOUR APP ID </App_ID>
   <App_Key> YOUR APP KEY </App_Key>
   <Timestamp> CURRENT TIMESTAMP </Timestamp>
   <IP> YOUR IP ADDRESS </IP>
 </credentials>
 <catalogue>BIRTH</catalogue>
 <data>
   <FirstName>Patrik</FirstName>
   <LastName>Smith</LastName>
   <MiddleName />
  <State />
   <County />
   <BirthYear>1850</BirthYear>
   <FamilyName />
   <ExactMatch>Yes</ExactMatch>
 </data>
</Requests>
API REQUEST FORMAT – (XML GET):
```
*https://api.recordsapi.com/v2/xml.php? App\_ID=* **[YOUR APP ID***]&App\_Key=* **[YOUR APP KEY***]&Timestamp=[* **CURRENT TIMESTAMP***]&IP=[* **YOUR IP ADDRESS***]&catalogue=BIRTH&FirstName=Patrik&LastName=Smith&MiddleName=&State=&Coun ty=&BirthYear=1850&FamilyName=&ExactMatch=Yes*

#### **API RESPONSE:**

```
<?xml version="1.0" encoding="UTF-8"?>
<Requests>
 <credentials>
   <App_ID> YOUR APP ID </App_ID>
   <App_Key> YOUR APP KEY </App_Key>
   <Timestamp> CURRENT TIMESTAMP </Timestamp>
   <IP> YOUR IP ADDRESS </IP>
 </credentials>
 <status>
   <code>200 OK</code>
   <error />
 </status>
 <requests>
```

```
<FirstName>Patrik</FirstName>
   <LastName>Smith</LastName>
   <MiddleName />
   <State />
   <County />
   <BirthYear>1850</BirthYear>
   <FamilyName />
   <ExactMatch>Yes</ExactMatch>
 </requests>
 <calls>
   <plan>A</plan>
   <subscribed>500</subscribed>
   <available>498</available>
   <expires>2016-12-13 06:18:12</expires>
 </calls>
 <results>
   <Showing>31</Showing>
   <Found>31</Found>
 </results>
 <response>
   <data>
    <Name>Smith Patrik</Name>
    <FirstName>Patrik</FirstName>
    <LastName>Smith</LastName>
    <DOB>22 Nov 1850</DOB>
    <State>KENTUCKY</State>
    <County>Jefferson</County>
    <Father>Smith</Father>
    <Mother>Corinne Smith</Mother>
    <Year>1850</Year>
    <Annotation><![CDATA[Record of 166 Years Ago. Recorded at Jefferson County, 
Kentucky]]></Annotation>
    <VitalRecordsOffice>
      <Title><![CDATA[Vital Records Office]]></Title>
      <Address><![CDATA[275 E Main St, Frankfort, KY 40621, United 
      States]]></Address> <Zipcode><![CDATA[40621]]></Zipcode>
      <Contact><![CDATA[(800) 241-8322]]></Contact> 
      <Website><![CDATA[http://chfs.ky.gov/dph/vital/birthcert.htm]]></Website> 
      <Fax><![CDATA[(866) 283-7477]]></Fax>
      <Details><![CDATA[For Timing and more details visit the 
    website]]></Details> </VitalRecordsOffice>
   </data>
 </response>
 <otherdetails>
   <meaningofname>
    <Name>Patrik</Name>
    <Origin><![CDATA[Swedish]]></Origin>
    <Sex>Male</Sex>
    <Meaning><![CDATA[Swedish form of Patrick 
   'noble'.]]></Meaning> </meaningofname>
 </otherdetails>
 <QR /</Requests>
```
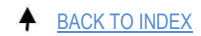

# <span id="page-10-0"></span>**MARRIAGE RECORDS**

# **General Description of Request Nodes**

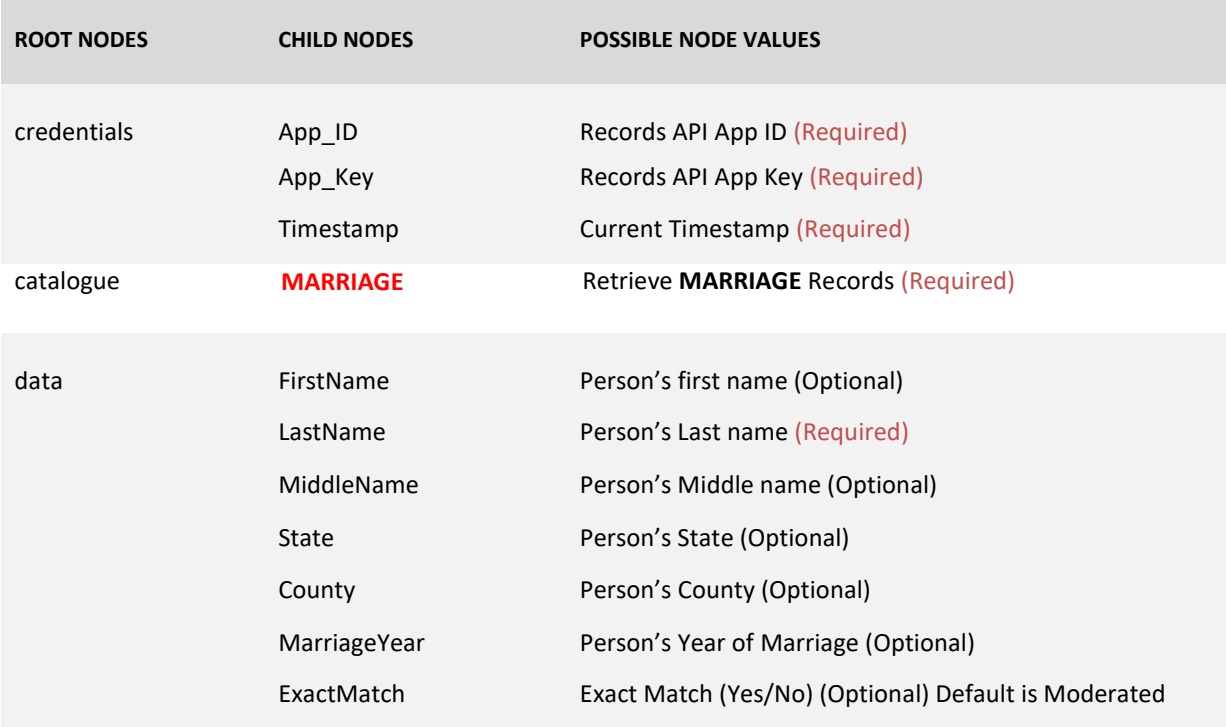

# **HTTP 1.1 POST (JSON)**

The all nodes in Request Schema are case-sensitive.

#### **API Request Header:**

While invoking, you must set HTTP Content Type to "application/json".

Set Content Type: application/json

**API Request Endpoint:** *https://api.recordsapi.com/v2/json.php*

# **HTTP 1.1 GET (JSON)**

The all nodes in Request Schema are case-sensitive.

**API Request Endpoint:** *https://api.recordsapi.com/v2/json.php*

**API REQUEST FORMAT – (JSON POST):**

```
curl -d
'{
        "credentials": {
        "App_ID": "YOUR APP ID",
        "APP_Key": "YOUR APP KEY ",
        "Timestamp": "CURRENT TIMESTAMP",
        "IP": "YOUR IP ADDRESS"
  },
        "catalogue": "MARRIAGE",
         "data": {
                 "FirstName": "Mary",
                 "LastName": "Victors",
                 "MiddleName": "",
                 "State": "",
                 "County": "",
                 "MarriageYear": "1910",
                 "ExactMatch":"Yes"
 }
}'
```
Note: You should use the actual APP ID, APP KEY and IP in the JSON structure.

# **API REQUEST FORMAT – (JSON GET):**

*https://api.recordsapi.com/v2/json.php? App\_ID=* **[YOUR APP ID***]&App\_Key=* **[YOUR APP KEY***]&Timestamp=[* **CURRENT TIMESTAMP***]&IP=[* **YOUR IP ADDRESS***]&catalogue=MARRIAGE&FirstName=Mary&LastName=Victors&MiddleName=&State=& County=&MarriageYear=1850& ExactMatch=Yes*

## **API RESPONSE:**

```
{
        "credentials": {
                 "App_ID": "pra-722b0043",
                 "App_Key": "cdb71da81d61440599e4b4ee5eed5c3a",
                 "Timestamp": 1479714035,
                 "IP": "103.51.56.26"
        },
        "status": {
                 "code": "200 OK",
                 "error": ""
        },
        "catalogue": "MARRIAGE",
        "calls": {
                 "plan": "PLAN A",
                 "subscribed": "500",
                 "available": "491",
                 "expires": "2016-12-13 06:18:12"
        },
        "requests": {
                 "FirstName": "Mary",
```

```
"LastName": "Victors",
                 "MiddleName": "",
                 "State": "",
                 "County": "",
                 "MarriageYear": "1910",
                 "ExactMatch": "Yes"
        },
        "results": {
                 "Showing": 22,
                 "Found": 22
        },
        "response": [{
                 "Name": "Victors Mary",
                 "MarriageDate": "15 Mar 1910",
                 "Spouse": "Nunncraig Mitchel",
                 "State": "Michigan",
                 "County": "Kent",
                 "Details": "Victors Mary Married Nunncraig Mitchel, Marriage Date : 15 Mar 1910, Kent
County, Michigan, Age : 38, Spouse Age : 40, MARRIAGE LICENSE DATE : Unknown",
                 "VitalRecordsOffice": {
                          "Title": "Vital Records Office",
                          "Address": "333 S. Grand Ave, P.O. Box 30195, Lansing, Michigan 48909",
                          "Zipcode": "48909",
                          "Contact": "+1 517-335-8666",
                          "Website": "https:\/\/www.vitalchek.com\/",
                          "Details": "For Timing and more details visit the website"
                 }
        }],
        "otherdetails": {
                 "meaningofname": [{
                          "Name": "Mar",
                          "Origin": "Spanish",
                          "Sex": "Female",
                          "Meaning": "Spanish name of unknown meaning"
                 }]
        }
}
```
# **HTTP 1.1 POST (XML)**

The all nodes in Request Schema are case-sensitive.

## **API Request Header:** While invoking, you must set HTTP Content Type to "text/xml ".

#### Set Content Type: text/xml

**API Request Endpoint:** *https://api.recordsapi.com/v2/xml.php*

## **HTTP 1.1 GET (XML)**

The all nodes in Request Schema are case-sensitive.

**API Request Endpoint:** *https://api.recordsapi.com/v2/xml.php*

### **API REQUEST FORMAT – (XML POST):**

curl –d

```
<?xml version="1.0" encoding="UTF-8"?>
<Requests>
 <credentials>
   <App_ID> YOUR APP ID </App_ID>
   <App_Key> YOUR APP KEY </App_Key>
   <Timestamp> CURRENT TIMESTAMP </Timestamp>
   <IP> YOUR IP ADDRESS </IP>
 </credentials>
 <catalogue>MARRIAGE</catalogue>
 <data>
       <FirstName>Mary</FirstName>
        <LastName>Victors</LastName>
        <MiddleName />
        <State />
        <County />
        <MarriageYear>1910</MarriageYear>
        <ExactMatch>Yes</ExactMatch>
</data>
</Requests>
```
# **API REQUEST FORMAT – (XML GET):**

*https://api.recordsapi.com/v2/xml.php? App\_ID=* **[YOUR APP ID***]&App\_Key=* **[YOUR APP KEY***]&Timestamp=[* **CURRENT TIMESTAMP***]&IP=[* **YOUR IP ADDRESS***]&catalogue=MARRIAGE&FirstName=Mary&LastName=Victors&MiddleName=&State=& County=&MarriageYear=1850& ExactMatch=Yes*

# **API RESPONSE:**

```
<?xml version="1.0" encoding="UTF-8"?>
<Requests>
 <credentials>
   <App_ID> YOUR APP ID </App_ID>
   <App_Key> YOUR APP KEY </App_Key>
   <Timestamp> CURRENT TIMESTAMP </Timestamp>
   <IP> YOUR IP ADDRESS </IP>
 </credentials>
 <status>
   <code>200 OK</code>
   <error />
 </status>
 <requests>
   <FirstName>Mary</FirstName>
   <LastName>Victors</LastName>
   <MiddleName />
   <State />
   <County />
   <MarriageYear>1850</MarriageYear>
```

```
<ExactMatch>Yes</ExactMatch>
 </requests>
 <calls>
   <plan>A</plan>
   <subscribed>500</subscribed>
   <available>491</available>
   <expires>2016-12-13 06:18:12</expires>
 </calls>
 <results>
   <Showing>17</Showing>
   <Found>17</Found>
 </results>
 <response>
   <data>
    <Name><![CDATA[Victors Mary]]></Name>
    <MarriageDate>19 Nov 1850</MarriageDate>
    <Spouse><![CDATA[Kniaz Jabraylen(m)]]></Spouse>
    <State><![CDATA[Vermont]]></State>
    <County><![CDATA[Rutland]]></County>
    <Details><![CDATA[Victors Mary Married Kniaz Jabraylen(m), Marriage Date : 19 Nov 1850, Rutland
County, Vermont, Age : 43, Spouse Age : 49, MARRIAGE LICENSE DATE : Unknown]]></Details>
   </data>
 </response>
 <otherdetails>
   <meaningofname>
    <Name>Mar</Name>
    <Origin><![CDATA[Spanish]]></Origin>
    <Sex>Female</Sex>
    <Meaning><![CDATA[Spanish name of unknown 
   meaning]]></Meaning> </meaningofname>
 </otherdetails>
</Requests>
```
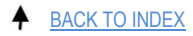

# <span id="page-15-0"></span>**DIVORCE RECORDS**

# **General Description of Request Nodes**

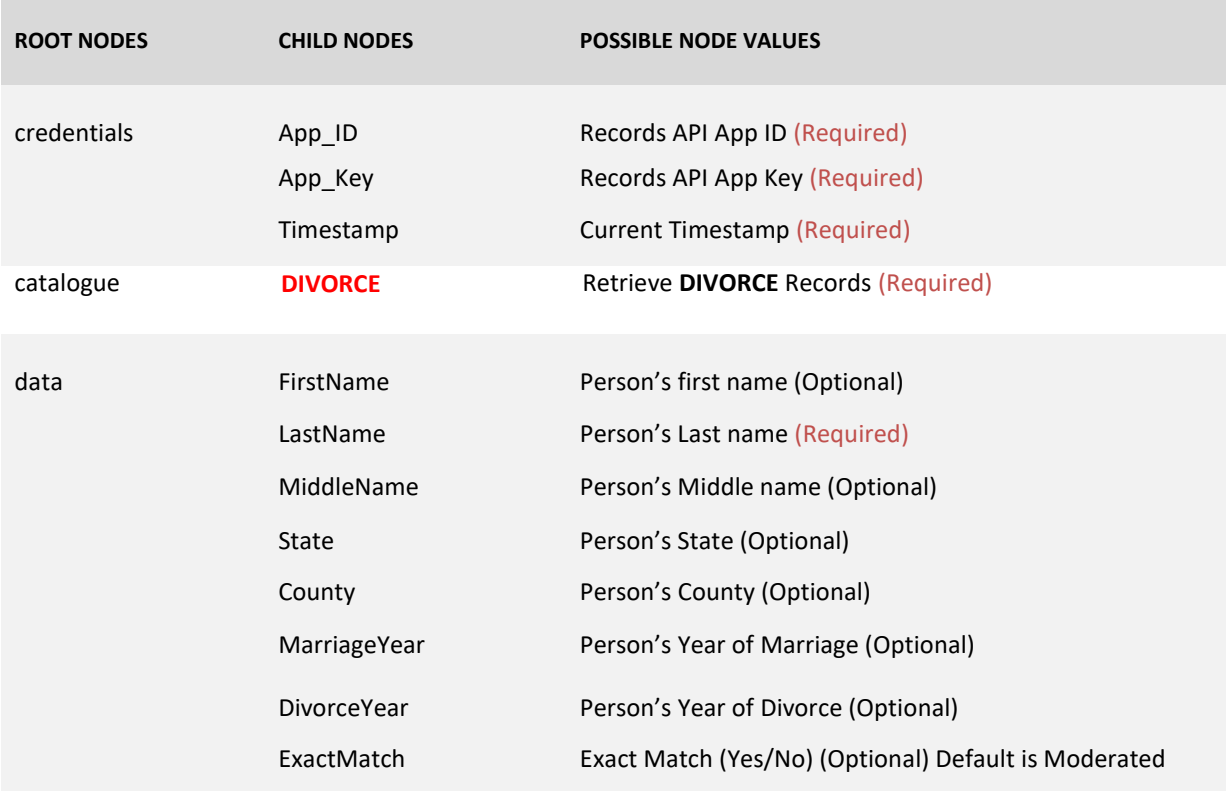

# **HTTP 1.1 POST (JSON)**

The all nodes in Request Schema are case-sensitive.

### **API Request Header:**

While invoking, you must set HTTP Content Type to "application/json".

Set Content Type: application/json

**API Request Endpoint:** *https://api.recordsapi.com/v2/json.php*

# **HTTP 1.1 GET (JSON)**

The all nodes in Request Schema are case-sensitive.

**API Request Endpoint:** *https://api.recordsapi.com/v2/json.php*

# **API REQUEST FORMAT – (JSON POST):**

```
curl -d
'{
        "credentials": {
        "App_ID": "YOUR APP ID",
        "APP_Key": "YOUR APP KEY ",
        "Timestamp": "CURRENT TIMESTAMP",
        "IP": "YOUR IP ADDRESS"
  },
        "catalogue": "DIVORCE",
         "data": {
                 "FirstName": "Roberta",
                 "LastName": "Smith",
                 "MiddleName": "",
                 "State": "TX",
                 "County": "Potter",
                 "MarriageYear": "1971",
                 "DivorceYear": "1973",
                 "ExactMatch": "Yes"
        }
}'
```
Note: You should use the actual APP ID, APP KEY and IP in the JSON structure.

# **API REQUEST FORMAT – (JSON GET):**

```
https://api.recordsapi.com/v2/json.php? App_ID= [YOUR APP ID]&App_Key= [YOUR APP
KEY]&Timestamp=[ CURRENT TIMESTAMP]&IP=[ YOUR IP
ADDRESS]&catalogue=DIVORCE&FirstName=Roberta&LastName=Smith&MiddleName=&State=T
X&County=Potter& MarriageYear =1971& DivorceYear =1973& ExactMatch=Yes
```
## **API RESPONSE:**

```
{
        "credentials": {
                 "App_ID": "pra-722b0043",
                 "App_Key": "cdb71da81d61440599e4b4ee5eed5c3a",
                 "Timestamp": 1479714035,
                 "IP": "103.51.56.26"
        },
        "status": {
                 "code": "200 OK",
                 "error": ""
        },
        "catalogue": "DIVORCE",
        "calls": {
                 "plan": "PLAN A",
                 "subscribed": "500",
                 "available": "491",
                 "expires": "2016-12-13 06:18:12"
        },
        "requests": {
                 "FirstName": "Roberta",
```

```
"LastName": "Smith",
                 "MiddleName": "",
                 "State": "TX",
                 "County": "Potter",
                 "MarriageYear": "1971",
                 "ExactMatch": "Yes"
        },
        "results": {
                 "Showing": 3,
                 "Found": 3
        },
        "response": [{
                 "FirstName": "Dicky L",
                 "LastName": "Smith",
                 "Spouse": "Roberta M",
                 "Date": "22-mar-1973",
                 "State": "Tx",
                 "County": "Potter",
                 "Details": "Age : 24 Spouse Age : 22 Marriage Date : 10-Aug-1971",
                 "DivorceYear": "1973",
                 "VitalRecordsOffice": {
                          "Title": "Vital Records Office",
                          "Address": "1100 W 49th St, Austin, TX 78756, United States",
                          "Zipcode": "78756",
                          "Contact": "+1 512-776-7111",
                          "Website": "http:\/\/www.dshs.texas.gov\/VS\/",
                          "Details": "For Timing and more details visit the website"
                 }
        }],
        "otherdetails": {
                 "meaningofname": [{
                          "Name": "Roberta",
                          "Origin": "English",
                          "Sex": "Female",
                          "Meaning": "Famous."
                 }, {
                          "Name": "Roberta",
                          "Origin": "German",
                          "Sex": "Female",
                          "Meaning": "Feminine form of Robert: Famed, bright; shining. An all-time favorite 
boys' name since the Middle Ages. Famous Bearers: Scottish national hero Robert the Bruce and novelist 
Robert Ludlum."
                 }, {
                          "Name": "Roberta",
                          "Origin": "Spanish",
                          "Sex": "Female",
                          "Meaning": "Spanish name of unknown meaning"
                 }, {
                          "Name": "Roberta",
                          "Origin": "Teutonic",
                          "Sex": "Female",
                          "Meaning": "Sparkling fame."
                 }]
        },
        "VitalRecordsOffice": {
                 "Title": "Vital Records Office, Texas",
```

```
"Address": "1100 W 49th St, Austin, TX 78756, United States",
        "Zipcode": "78756",
        "Contact": "+1 512-776-7111",
        "Website": "http:\/\/www.dshs.texas.gov\/VS\/",
        "Details": "For Timing and more details visit the website"
}
```
# **HTTP 1.1 POST (XML)**

}

The all nodes in Request Schema are case-sensitive.

# **API Request Header:** While invoking, you must set HTTP Content Type to "text/xml ".

Set Content Type: text/xml

**API Request Endpoint:** *https://api.recordsapi.com/v2/xml.php*

# **HTTP 1.1 GET (XML)**

The all nodes in Request Schema are case-sensitive.

**API Request Endpoint:** *https://api.recordsapi.com/v2/xml.php*

### **API REQUEST FORMAT – (XML POST):**

```
curl –d
```

```
<?xml version="1.0" encoding="UTF-8"?>
<Requests>
 <credentials>
   <App_ID> YOUR APP ID </App_ID>
  <App_Key> YOUR APP KEY </App_Key>
   <Timestamp> CURRENT TIMESTAMP </Timestamp>
   <IP> YOUR IP ADDRESS </IP>
 </credentials>
 <catalogue>DIVORCE</catalogue>
 <data>
   <FirstName>Roberta</FirstName>
   <LastName>Smith</LastName>
   <MiddleName />
   <State>TX</State>
   <County>Potter</County>
   <MarriageYear>1971</MarriageYear>
   <DivorceYear>1973</DivorceYear>
   <ExactMatch>Yes</ExactMatch>
 </data>
</Requests>
```
## **API REQUEST FORMAT – (XML GET):**

*https://api.recordsapi.com/v2/xml.php?App\_ID=* **[YOUR APP ID***]&App\_Key=* **[YOUR APP KEY***]&Timestamp=[* **CURRENT TIMESTAMP***]&IP=[* **YOUR IP ADDRESS***]&catalogue=DIVORCE&FirstName=Roberta&LastName=Smith&MiddleName=&State=T X&County=Potter& MarriageYear =1971& DivorceYear =1973& ExactMatch=Yes*

#### **API RESPONSE:**

```
<?xml version="1.0" encoding="UTF-8"?>
<Requests>
 <credentials>
   <App_ID> YOUR APP ID </App_ID>
   <App_Key> YOUR APP KEY </App_Key>
   <Timestamp> CURRENT TIMESTAMP </Timestamp>
   <IP> YOUR IP ADDRESS </IP>
 </credentials>
 <status>
   <code>200 OK</code>
   <error />
 </status>
 <requests>
   <FirstName>Roberta</FirstName>
   <LastName>Smith</LastName>
   <MiddleName />
   <State>TX</State>
   <County>Potter</County>
   <MarriageYear>1971</MarriageYear>
  <DivorceYear>1971</ DivorceYear>
   <ExactMatch>Yes</ExactMatch>
 </requests>
 <calls>
   <plan>A</plan>
   <subscribed>500</subscribed>
   <available>488</available>
   <expires>2016-12-13 06:18:12</expires>
 </calls>
 <results>
   <Showing>1</Showing>
   <Found>1</Found>
 </results>
 <response>
   <data>
    <FirstName>Dicky L</FirstName>
    <LastName>Smith</LastName>
    <Spouse>Roberta M</Spouse>
    <DivorceDate>22-mar-1973</DivorceDate>
    <State>TX</State>
    <County>Potter</County>
    <Details><![CDATA[Age : 24 Spouse Age : 22 Marriage Date : 10-Aug-1971]]></Details>
    <DivorceYear>1973</DivorceYear>
    <VitalRecordsOffice>
      <Title><![CDATA[Vital Records Office]]></Title>
      <Address><![CDATA[1100 W 49th St, Austin, TX 78756, United 
      States]]></Address> <Zipcode><![CDATA[78756]]></Zipcode>
      <Contact><![CDATA[+1 512-776-7111]]></Contact> 
      <Website><![CDATA[http://www.dshs.texas.gov/VS/]]></Website>
```
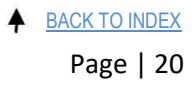

```
<Details><![CDATA[For Timing and more details visit the 
    website]]></Details> </VitalRecordsOffice>
   </data>
 </response>
 <otherdetails>
   <meaningofname>
    <Name>Roberta</Name>
    <Origin><![CDATA[English]]></Origin>
    <Sex>Female</Sex>
    <Meaning><![CDATA[Famous.]]></Meaning>
   </meaningofname>
   <meaningofname>
    <Name>Roberta</Name>
    <Origin><![CDATA[German]]></Origin>
    <Sex>Female</Sex>
    <Meaning><![CDATA[Feminine form of Robert: Famed, bright; shining. An all-time favorite boys' 
name since the Middle Ages. Famous Bearers: Scottish national hero Robert the Bruce and novelist Robert 
Ludlum.]]></Meaning>
   </meaningofname>
   <meaningofname>
    <Name>Roberta</Name>
    <Origin><![CDATA[Spanish]]></Origin>
    <Sex>Female</Sex>
    <Meaning><![CDATA[Spanish name of unknown meaning]]></Meaning>
   </meaningofname>
   <meaningofname>
    <Name>Roberta</Name>
    <Origin><![CDATA[Teutonic]]></Origin>
    <Sex>Female</Sex>
    <Meaning><![CDATA[Sparkling fame.]]></Meaning>
   </meaningofname>
   <VitalRecordsOffice>
    <Title><![CDATA[Vital Records Office, Texas]]></Title>
    <Address><![CDATA[1100 W 49th St, Austin, TX 78756, United 
    States]]></Address> <Zipcode><![CDATA[78756]]></Zipcode>
    <Contact><![CDATA[+1 512-776-7111]]></Contact> 
    <Website><![CDATA[http://www.dshs.texas.gov/VS/]]></Website> 
    <Details><![CDATA[For Timing and more details visit the website]]></Details>
   </VitalRecordsOffice>
 </otherdetails>
 <QR /</Requests>
```
# <span id="page-21-0"></span>**DEATH RECORDS**

# **General Description of Request Nodes**

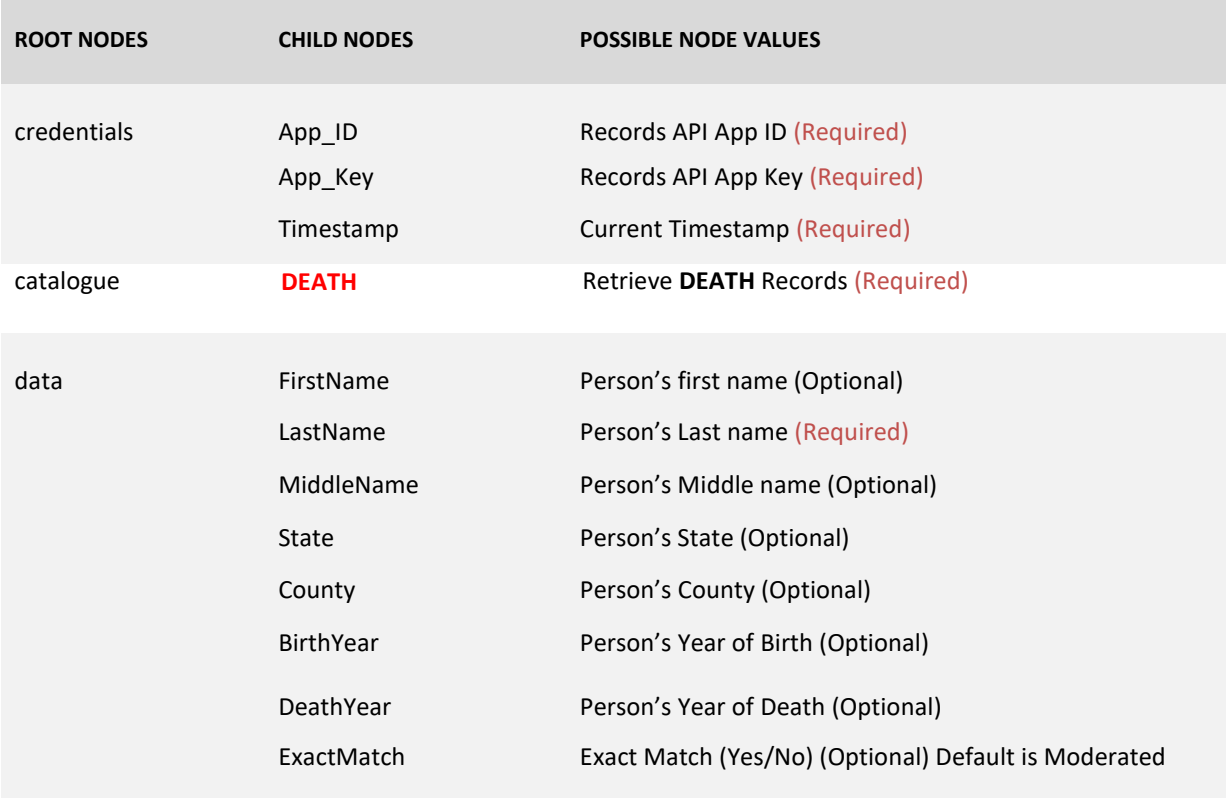

# **HTTP 1.1 POST (JSON)**

The all nodes in Request Schema are case-sensitive.

# **API Request Header:**

While invoking, you must set HTTP Content Type to "application/json".

Set Content Type: application/json

**API Request Endpoint:** *https://api.recordsapi.com/v2/json.php*

# **HTTP 1.1 GET (JSON)**

The all nodes in Request Schema are case-sensitive.

**API Request Endpoint:** *https://api.recordsapi.com/v2/json.php*

## **API REQUEST FORMAT – (JSON POST):**

```
curl -d
'{
        "credentials": {
        "App_ID": "YOUR APP ID",
        "APP_Key": "YOUR APP KEY ",
        "Timestamp": "CURRENT TIMESTAMP",
        "IP": "YOUR IP ADDRESS"
 },
        "catalogue": "DEATH",
        "data": {
                 "FirstName": "Alf",
                 "LastName": "Smith",
                 "MiddleName": "",
                 "State": "CT",
                 "County": "Hartford",
                 "BirthYear": "1934",
                 "DeathYear": "1965",
                 "ExactMatch":"Yes"
 }
}'
```
Note: You should use the actual APP ID, APP KEY and IP in the JSON structure.

# **API REQUEST FORMAT – (JSON GET):**

*https://api.recordsapi.com/v2/json.php?App\_ID=* **[YOUR APP ID***]&App\_Key=* **[YOUR APP KEY***]&Timestamp=[* **CURRENT TIMESTAMP***]&IP=[* **YOUR IP ADDRESS***]&catalogue=DEATH&FirstName=Alf&LastName=Smith&MiddleName=&State=CT&Coun ty=Hartford&BirthYear=1934&DeathYear=1965& ExactMatch=Yes*

## **API RESPONSE:**

```
{
        "credentials": {
                 "App_ID": "pra-722b0043",
                 "App_Key": "cdb71da81d61440599e4b4ee5eed5c3a",
                 "Timestamp": 1479714035,
                 "IP": "103.51.56.26"
        },
         "status": {
                 "code": "200 OK",
                 "error": ""
        },
        "catalogue": "DEATH",
        "calls": {
                 "plan": "PLAN A",
                 "subscribed": "491",
                 "available": "7709",
                 "expires": "2016-12-13 06:18:12"
        },
        "requests": {
                 "FirstName": "Alf",
                 "LastName": "Smith",
```

```
"MiddleName": "",
         "State": "CT",
         "County": "Hartford",
         "BirthYear": "1934",
         "DeathYear": "1965",
         "ExactMatch": "Yes"
},
"results": {
         "Showing": 38,
         "Found": 38
},
"response": [{
         "Name": "Alf Smith",
         "Birth": "21 Aug 1934",
        "Death": "11 Apr 1965",
         "State": "CONNECTICUT",
         "LastResidence": "Hartford, Connecticut",
         "LastBenefit": "(none Specified)",
         "Age": 31,
         "BirthYear": "1934",
         "DeathYear": "1965",
         "Annotation": "Died 51 Years Ago. Recorded in the State of Connecticut",
         "VitalRecordsOffice": {
                 "Title": "Vital Records Office",
                 "Address": "410 Capitol Ave, Hartford, CT 06134, United States",
                 "Zipcode": "06134",
                  "Contact": "+1 860-509-7700",
                  "Website": "http:\/\/www.ct.gov\/dph\/cwp\/view.asp?a=3132&q=388132",
                 "Details": "For Timing and more details visit the website"
        }
}],
"otherdetails": {
         "meaningofname": [{
                 "Name": "Alf",
                  "Origin": "English",
                  "Sex": "Male",
                 "Meaning": "Sage. Wise. Elfin. Abbreviation of Alfred "
        }, {
                  "Name": "Alf",
                  "Origin": "Swedish",
                  "Sex": "Male",
                  "Meaning": "Wise."
        }]
},
"VitalRecordsOffice": {
         "Title": "Vital Records Office, Connecticut",
         "Address": "410 Capitol Ave, Hartford, CT 06134, United States",
         "Zipcode": "06134",
         "Contact": "+1 860-509-7700",
         "Website": "http:\/\/www.ct.gov\/dph\/cwp\/view.asp?a=3132&q=388132",
         "Details": "For Timing and more details visit the website"
}
```
}

# **HTTP 1.1 POST (XML)**

The all nodes in Request Schema are case-sensitive.

#### **API Request Header:**

While invoking, you must set HTTP Content Type to "text/xml ".

Set Content Type: text/xml

**API Request Endpoint:** *https://api.recordsapi.com/v2/xml.php*

## **HTTP 1.1 GET (XML)**

The all nodes in Request Schema are case-sensitive.

**API Request Endpoint:** *https://api.recordsapi.com/v2/xml.php*

### **API REQUEST FORMAT – (XML POST):**

curl –d

```
<?xml version="1.0" encoding="UTF-8"?>
<Requests>
 <credentials>
   <App_ID> YOUR APP ID </App_ID>
   <App_Key> YOUR APP KEY </App_Key>
   <Timestamp> CURRENT TIMESTAMP </Timestamp>
   <IP> YOUR IP ADDRESS </IP>
 </credentials>
 <catalogue>DEATH</catalogue>
 <data>
        <FirstName>Alf</FirstName>
        <LastName>Smith</LastName>
        <MiddleName />
        <State>CT</State>
        <County>Hartford</County>
        <BirthYear>1934</BirthYear>
        <DeathYear>1965</DeathYear>
        <ExactMatch>Yes</ExactMatch>
</data>
</Requests>
```
## **API REQUEST FORMAT – (XML GET):**

*https://api.recordsapi.com/v2/xml.php?App\_ID=* **[YOUR APP ID***]&App\_Key=* **[YOUR APP KEY***]&Timestamp=[* **CURRENT TIMESTAMP***]&IP=[* **YOUR IP ADDRESS***]&catalogue=DEATH&FirstName=Alf&LastName=Smith&MiddleName=&State=CT&Coun ty=Hartford&BirthYear=1934&DeathYear=1965& ExactMatch=Yes*

#### **API RESPONSE:**

```
<?xml version="1.0" encoding="UTF-8"?>
<Requests>
 <credentials>
   <App_ID> YOUR APP ID </App_ID>
   <App_Key> YOUR APP KEY </App_Key>
   <Timestamp> CURRENT TIMESTAMP </Timestamp>
   <IP> YOUR IP ADDRESS </IP>
 </credentials>
 <status>
   <code>200 OK</code>
   <error />
 </status>
 <requests>
   <FirstName>Alf</FirstName>
   <LastName>Smith</LastName>
   <MiddleName />
   <State>CT</State>
   <County>Hartford</County>
   <BirthYear>1934</BirthYear>
   <DeathYear>1965</DeathYear>
   <ExactMatch>Yes</ExactMatch>
 </requests>
 <calls>
   <plan>A</plan>
   <subscribed>500</subscribed>
   <available>491</available>
   <expires>2016-12-13 06:18:12</expires>
 </calls>
 <results>
   <Showing>38</Showing>
   <Found>38</Found>
 </results>
 <response>
   <data>
    <Name><![CDATA[Alf Smith]]></Name>
    <Birth><![CDATA[21 Aug 1934]]></Birth>
    <Death><![CDATA[11 Apr 1965]]></Death>
    <State><![CDATA[Connecticut]]></State>
    <LastResidence><![CDATA[Hartford, Connecticut]]></LastResidence>
    <LastBenefit><![CDATA[(none Specified)]]></LastBenefit>
    <Age><![CDATA[31]]></Age>
    <BirthYear><![CDATA[1934]]></BirthYear>
    <DeathYear><![CDATA[1965]]></DeathYear>
    <Annotation><![CDATA[Died 51 Years Ago. Recorded in the State of 
   Connecticut]]></Annotation> </data>
 </response>
 <otherdetails>
   <meaningofname>
    <Name>Alf</Name>
    <Origin><![CDATA[English]]></Origin>
    <Sex>Male</Sex>
    <Meaning><![CDATA[Sage. Wise. Elfin. Abbreviation of Alfred]]></Meaning>
   </meaningofname>
   <meaningofname>
```
<Name>Alf</Name> <Origin><![CDATA[Swedish]]></Origin> <Sex>Male</Sex> <Meaning><![CDATA[Wise.]]></Meaning> </meaningofname> <VitalRecordsOffice> <Title><![CDATA[Vital Records Office, Connecticut]]></Title> <Address><![CDATA[410 Capitol Ave, Hartford, CT 06134, United States]]></Address> <Zipcode><![CDATA[06134]]></Zipcode> <Contact><![CDATA[+1 860-509-7700]]></Contact> <Website><![CDATA[http://www.ct.gov/dph/cwp/view.asp?a=3132&amp;q=388132]]></Website> <Details><![CDATA[For Timing and more details visit the website]]></Details> </VitalRecordsOffice> </otherdetails> </Requests>

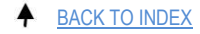

# <span id="page-27-0"></span>**CEMETERY/GRAVE RECORDS**

Note: Death Database is also merged with Cemetery/Grave records database. In some cases if Death record is not matched with the request pattern, the interface will return data from cemetery/grave database automatically.

All the request patterns are same as **Death Records.**

## **API RESPONSE (JSON):**

```
{
        "credentials": {
                 "App_ID": "pra-722b0043",
                 "App_Key": "cdb71da81d61440599e4b4ee5eed5c3a",
                 "Timestamp": 1479714035,
                 "IP": "103.51.56.26"
        },
        "status": {
                 "code": "200 OK",
                 "error": ""
        },
        "catalogue": "DEATH",
        "calls": {
                 "plan": "PLAN A",
                 "subscribed": "500",
                 "available": "448",
                 "expires": "2016-12-13 06:18:12"
        },
        "requests": {
                 "FirstName": "Abner",
                 "LastName": "Stephenson",
                 "MiddleName": "",
                 "State": "AL",
                 "County": "",
                 "BirthYear": "1914",
                 "DeathYear": "1915",
                 "ExactMatch": "Yes"
        },
        "CEMETERYS": {
                 "FirstName": "Abner",
                 "LastName": "Stephenson",
                 "MiddleName": "",
                 "State": "AL",
                 "County": "",
                 "BirthYear": "1914",
                 "DeathYear": "1915",
                 "ExactMatch": "Yes"
        },
        "results": {
                 "Showing": 8,
                 "Found": 8
```

```
},
        "response": [{
                 "Name": "Stephenson Abner",
                 "LastName": "Stephenson",
                 "FirstName": "Abner",
                 "State": "ALABAMA",
                 "County": "United States",
                 "Country": "Cullman",
                 "Transcription": "Liberty Baptist Church Cemetery",
                 "Birth": "1914-10-26",
                 "Death": "1915-12-02",
                 "Annotation": "This Death Record is Gathered From Cemetery Database.(Liberty 
Baptist Church Cemetery)"
        }],
        "otherdetails": {
                 "meaningofname": [{
                          "Name": "Abner",
                          "Origin": "Biblical",
                          "Sex": "Male",
                          "Meaning": "Father of light"
                 }, {
                          "Name": "Abner",
                          "Origin": "English",
                          "Sex": "Male",
                          "Meaning": "My father is a light"
                 }, {
                          "Name": "Abner",
                          "Origin": "Hebrew",
                          "Sex": "Male",
                          "Meaning": "Father is light, or father of light. The Old Testament Abner was Saul's 
cousin and army commander, a clever strategist. Abner became fashionable after the Reformation. 'Li'l 
Abner', was the hero of a comic strip by cartoonist Al Capp."
                 }]
        },
         "VitalRecordsOffice": {
                 "Title": "Vital Records Office, Alabama",
                 "Address": "Alabama Department of Public Health, Center for Health Statistics, The 
RSA Tower, 201 Monroe Street, Suite 1150, Montgomery, AL 36104",
                 "Zipcode": "36104",
                 "Contact": "(334) 206-5418",
                 "Website": "http:\/\/adph.org\/vitalrecords\/",
                 "Fax": "(334) 206-2659",
                 "Details": "Hours of Operation: 8:00 a.m. - 5:00 p.m. Central Time, Monday through Friday"
        }
}
```
## **API RESPONSE (XML):**

```
<?xml version="1.0" encoding="UTF-8"?>
<Requests>
 <credentials>
   <App_ID> YOUR APP ID </App_ID>
   <App_Key> YOUR APP KEY </App_Key>
   <Timestamp> CURRENT TIMESTAMP </Timestamp>
   <IP> YOUR IP ADDRESS </IP>
 </credentials>
```

```
<status>
   <code>200 OK</code>
   <error />
 </status>
 <requests>
   <FirstName>Abner</FirstName>
   <LastName>Stephenson</LastName>
   <MiddleName />
   <State>AL</State>
   <County />
   <BirthYear>1914</BirthYear>
   <DeathYear>1915</DeathYear>
   <ExactMatch>Yes</ExactMatch>
 </requests>
 <calls>
   <plan>A</plan>
   <subscribed>500</subscribed>
   <available>401</available>
   <expires>2016-12-13 06:18:12</expires>
 </calls>
 <results>
   <Showing>9</Showing>
   <Found>9</Found>
 </results>
 <response>
   <data>
    <Name><![CDATA[Stephenson Abner]]></Name>
    <FirstName><![CDATA[Abner]]></FirstName>
    <LastName><![CDATA[Stephenson]]></LastName>
    <Birth><![CDATA[1914-10-26]]></Birth>
    <Death><![CDATA[1915-12-02]]></Death>
    <State><![CDATA[ALABAMA]]></State>
    <County><![CDATA[Cullman]]></County>
    <Country><![CDATA[United States]]></Country>
    <Transcription><![CDATA[Liberty Baptist Church Cemetery]]></Transcription>
    <Others />
    <Age /<Annotation><![CDATA[This Data is Collected From Cemetery Database (Liberty Baptist 
Church Cemetery)]]></Annotation>
   </data>
 </response>
 <otherdetails>
   <meaningofname>
    <Name>Abner</Name>
    <Origin><![CDATA[Biblical]]></Origin>
    <Sex>Male</Sex>
    <Meaning><![CDATA[Father of light]]></Meaning>
   </meaningofname>
   <meaningofname>
    <Name>Abner</Name>
    <Origin><![CDATA[English]]></Origin>
    <Sex>Male</Sex>
    <Meaning><![CDATA[My father is a light]]></Meaning>
   </meaningofname>
   <meaningofname>
    <Name>Abner</Name>
```
<Origin><![CDATA[Hebrew]]></Origin> <Sex>Male</Sex>

<Meaning><![CDATA[Father is light, or father of light. The Old Testament Abner was Saul's cousin and army commander, a clever strategist. Abner became fashionable after the Reformation. 'Li'l Abner', was the hero of a comic strip by cartoonist Al Capp.]]></Meaning>

</meaningofname>

<VitalRecordsOffice>

<Title><![CDATA[Vital Records Office, Alabama]]></Title>

<Address><![CDATA[Alabama Department of Public Health, Center for Health Statistics, The RSA Tower, 201 Monroe Street, Suite 1150, Montgomery, AL 36104]]></Address>

<Zipcode><![CDATA[36104]]></Zipcode> <Contact><![CDATA[(334)

206-5418]]></Contact>

<Website><![CDATA[http://adph.org/vitalrecords/]]></Website>

<Fax><![CDATA[(334) 206-2659]]></Fax>

<Details><![CDATA[Hours of Operation: 8:00 a.m. - 5:00 p.m. Central Time, Monday through Friday]]></Details>

</VitalRecordsOffice>

</otherdetails>

</Requests>

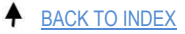

# <span id="page-31-0"></span>**US PEOPLE RECORDS**

# **General Description of Request Nodes**

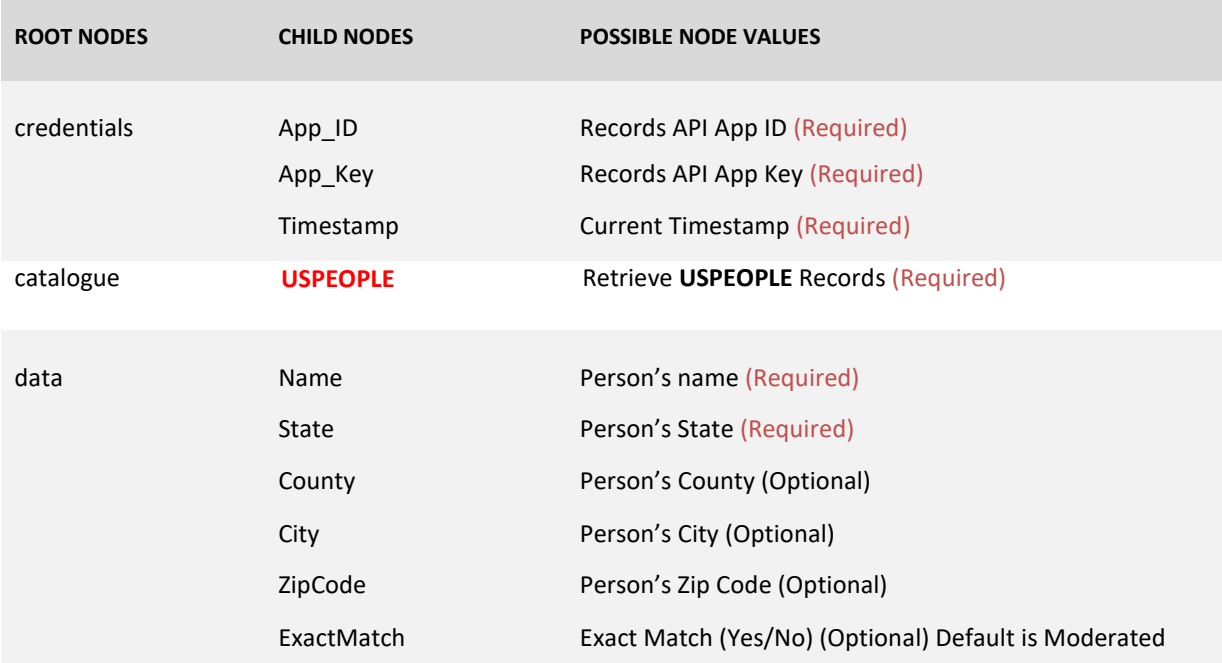

# **HTTP 1.1 POST (JSON)**

The all nodes in Request Schema are case-sensitive.

#### **API Request Header:**

While invoking, you must set HTTP Content Type to "application/json".

Set Content Type: application/json

**API Request Endpoint:** *https://api.recordsapi.com/v2/json.php*

# **HTTP 1.1 GET (JSON)**

'{

The all nodes in Request Schema are case-sensitive.

**API Request Endpoint:** *https://api.recordsapi.com/v2/json.php*

### **API REQUEST FORMAT – (JSON POST):**

```
curl -d
        "credentials": {
        "App_ID": "YOUR APP ID",
        "APP_Key": "YOUR APP KEY ",
```

```
"Timestamp": "CURRENT TIMESTAMP",
        "IP": "YOUR IP ADDRESS"
  },
        "catalogue": " USPEOPLE",
         "data": {
                 'Name' => "JOSE LUIS ZUNIGA",
                  'State'=> 'CA',
                  'County'=>'',
                 'City'=>'',
                 'ZipCode' =>'',
                 'ExactMatch' => "Yes"
  }
}'
```
Note: You should use the actual APP ID, APP KEY and IP in the JSON structure.

# **API REQUEST FORMAT – (JSON GET):**

```
https://api.recordsapi.com/v2/json.php?App_ID= [YOUR APP ID]&App_Key= [YOUR APP
KEY]&Timestamp=[ CURRENT TIMESTAMP]&IP=[ YOUR IP
ADDRESS]&catalogue=USPEOPLE&Name=%20JOSE%20LUIS%20ZUNIGA&%20State=CA&County=&
City=&ZipCode=&ExactMatch=Yes
```
## **API RESPONSE:**

```
{
        "credentials": {
                 "App_ID": "YOUR APP ID",
                 "App_Key": "YOUR APP KEY",
                 "Timestamp": CURRENT TIMESTAMP,
                 "IP": " YOUR IP ADDRESS"
        },
        "status": {
                 "code": "200 OK",
                 "error": ""
        },
        "catalogue": "USPEOPLE",
        "calls": {
                 "plan": "PLAN A",
                 "subscribed": "500",
                 "available": "455",
                 "expires": "2016-12-13 06:18:12"
        },
        "requests": {
                 "Name": "JOSE LUIS ZUNIGA",
                 "State": "CA",
                 "County": "",
                 "City": "",
                 "ZipCode": "",
                 "ExactMatch": "Yes"
        },
         "results": {
                 "Showing": 2,
```

```
"Found": 2
         },
         "response": [{
                 "Name": " Jose Luis Zuniga",
                 "Address": "Bakersfield, Cacosta Mesa, Caorange, Ca",
                 "State": " CA(California)",
                  "County": "Bakersfield, Cacosta Mesa, Caorange,",
                  "City": "",
                 "Zip": "",
                 "Phone": "",
                 "RAPID": "cf4c103cf25c97dd8174b61cf8be3cee"
        }]
}
```
# **HTTP 1.1 POST (XML)**

The all nodes in Request Schema are case-sensitive.

#### **API Request Header:**

While invoking, you must set HTTP Content Type to "text/xml ".

Set Content Type: text/xml

**API Request Endpoint:** *https://api.recordsapi.com/v2/xml.php*

# **HTTP 1.1 GET (XML)**

The all nodes in Request Schema are case-sensitive.

**API Request Endpoint:** *https://api.recordsapi.com/v2/xml.php*

## **API REQUEST FORMAT – (XML POST):**

```
curl –d
<?xml version="1.0" encoding="UTF-8"?>
<Requests>
 <credentials>
   <App_ID> YOUR APP ID </App_ID>
   <App_Key> YOUR APP KEY </App_Key>
   <Timestamp> CURRENT TIMESTAMP </Timestamp>
   <IP> YOUR IP ADDRESS </IP>
 </credentials>
 <catalogue>USPEOPLE</catalogue>
 <data>
   <Name>JOSE LUIS ZUNIGA</Name>
  <State>CA</State>
  <County />
   <City /<ZipCode />
   <ExactMatch>Yes</ExactMatch>
 </data>
</Requests>
```
### **API REQUEST FORMAT – (XML GET):**

*https://api.recordsapi.com/v2/xml.php?App\_ID=* **[YOUR APP ID***]&App\_Key=* **[YOUR APP KEY***]&Timestamp=[* **CURRENT TIMESTAMP***]&IP=[* **YOUR IP ADDRESS***]&catalogue=USPEOPLE&Name=%20JOSE%20LUIS%20ZUNIGA&%20State=CA&County=& City=&ZipCode=&ExactMatch=Yes*

#### **API RESPONSE:**

```
<?xml version="1.0" encoding="UTF-8"?>
<Requests>
 <credentials>
   <App_ID> YOUR APP ID </App_ID>
   <App_Key> YOUR APP KEY </App_Key>
   <Timestamp> CURRENT TIMESTAMP </Timestamp>
   <IP> YOUR IP ADDRESS </IP>
 </credentials>
 <status>
   <code>200 OK</code>
   <error />
 </status>
 <requests>
   <Name>JOSE LUIS ZUNIGA</Name>
   <State>CA</State>
   <County />
   <City />
   <ZipCode />
   <ExactMatch>Yes</ExactMatch>
 </requests>
 <calls>
   <plan>A</plan>
   <subscribed>500</subscribed>
   <available>452</available>
   <expires>2016-12-13 06:18:12</expires>
 </calls>
 <results>
   <Showing>2</Showing>
   <Found>2</Found>
 </results>
 <response>
   <data>
    <Name><![CDATA[Jose Luis Zuniga]]></Name>
    <Address><![CDATA[Bakersfield, Cacosta Mesa, Caorange, Ca]]></Address>
    <State><![CDATA[CA(California)]]></State>
    <County><![CDATA[Bakersfield, Cacosta Mesa, Caorange,]]></County>
    <City />
    \langleZip />
    <Phone />
    <RAPID><![CDATA[cf4c103cf25c97dd8174b61cf8be3cee]]></RAPID>
   </data>
 </response>
 <QR /</Requests>
```
# <span id="page-35-0"></span>**US BUSINESS RECORDS**

# **General Description of Request Nodes**

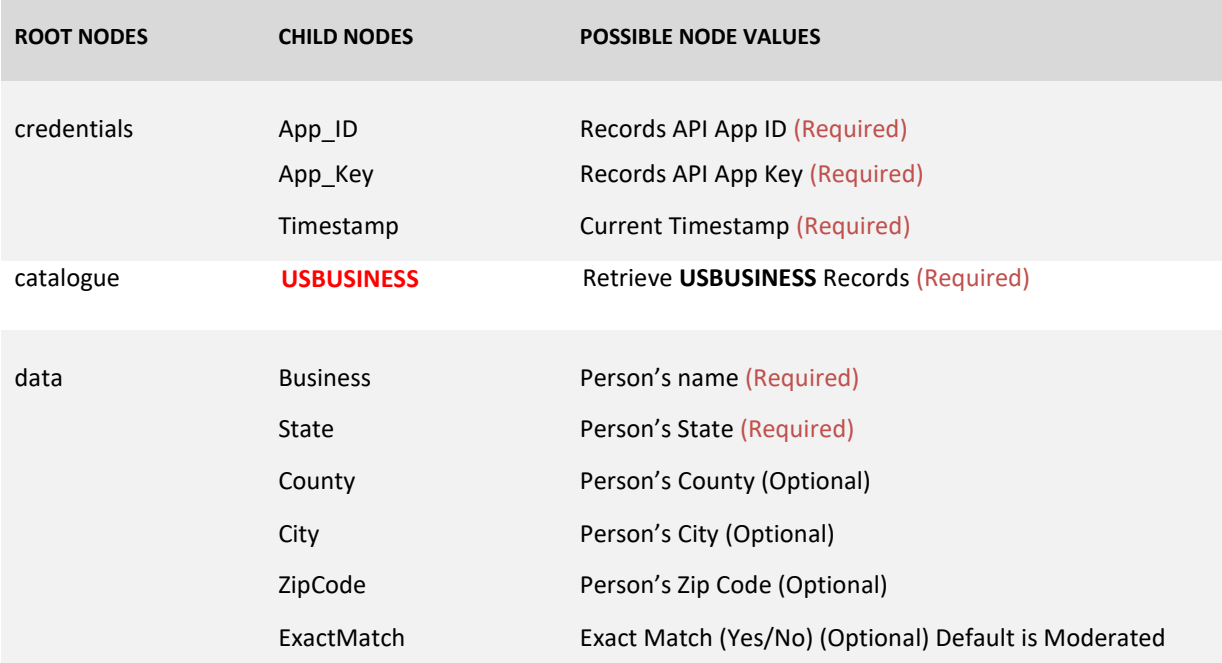

# **HTTP 1.1 POST (JSON)**

The all nodes in Request Schema are case-sensitive.

#### **API Request Header:**

While invoking, you must set HTTP Content Type to "application/json".

Set Content Type: application/json

**API Request Endpoint:** *https://api.recordsapi.com/v2/json.php*

# **HTTP 1.1 GET (JSON)**

'{

The all nodes in Request Schema are case-sensitive.

**API Request Endpoint:** *https://api.recordsapi.com/v2/json.php*

### **API REQUEST FORMAT – (JSON POST):**

```
curl -d
        "credentials": {
        "App_ID": "YOUR APP ID",
        "APP_Key": "YOUR APP KEY ",
```

```
"Timestamp": "CURRENT TIMESTAMP",
        "IP": "YOUR IP ADDRESS",
  },
        "catalogue": "USBUSINESS",
         "data": {
                 'Business' => " MORTGAGE",
                 'State'=> 'GA',
                 'County'=>'',
                 'City'=>'',
                 'ZipCode' =>'',
                 'ExactMatch' => "Yes"
 }
}'
```
Note: You should use the actual APP ID, APP KEY and IP in the JSON structure.

# **API REQUEST FORMAT – (JSON GET):**

*https://api.recordsapi.com/v2/json.php?App\_ID=* **[YOUR APP ID***]&App\_Key=* **[YOUR APP KEY***]&Timestamp=[* **CURRENT TIMESTAMP***]&IP=[* **YOUR IP ADDRESS***]&catalogue=USBUSINESS&Business=MORTGAGE&State=GA&County=&City=&ZipCode= &ExactMatch=Yes*

# **API RESPONSE:**

```
{
        "credentials": {
                 "App_ID": "YOUR APP ID",
                 "App_Key": "YOUR APP KEY",
                 "Timestamp": CURRENT TIMESTAMP,
                 "IP": " YOUR IP ADDRESS"
        },
        "status": {
                 "code": "200 OK",
                 "error": ""
        },
        "catalogue": "USPEOPLE",
        "calls": {
                 "plan": "PLAN A",
                 "subscribed": "500",
                 "available": "455",
                 "expires": "2016-12-13 06:18:12"
        },
        "requests": {
                 "Business": "MORTGAGE",
                 "State": "GA",
                 "County": "",
                 "City": "",
                 "ZipCode": "",
                 "ExactMatch": "Yes"
        },
        "results": {
                 "Showing": 1000,
                 "Found": 1000
```

```
},
"response": [{
        "Name": "1 St Ga Mortgage Funding",
        "Address": "1224 Canton St",
        "State": "GA(Georgia)",
        "County": "Fulton",
         "City": "ROSWELL",
        "Zip": "30075-3619",
        "Phone": "770-552-0002"
}]
```
# **HTTP 1.1 POST (XML)**

}

The all nodes in Request Schema are case-sensitive.

## **API Request Header:** While invoking, you must set HTTP Content Type to "text/xml ".

Set Content Type: text/xml

**API Request Endpoint:** *https://api.recordsapi.com/v2/xml.php*

# **HTTP 1.1 GET (XML)**

The all nodes in Request Schema are case-sensitive.

**API Request Endpoint:** *https://api.recordsapi.com/v2/xml.php*

## **API REQUEST FORMAT – (XML POST):**

```
curl –d
<?xml version="1.0" encoding="UTF-8"?>
<Requests>
 <credentials>
   <App_ID> YOUR APP ID </App_ID>
   <App_Key> YOUR APP KEY </App_Key>
   <Timestamp> CURRENT TIMESTAMP </Timestamp>
   <IP> YOUR IP ADDRESS </IP>
 </credentials>
 <catalogue>USBUSINESS</catalogue>
 <data>
   <Business>MORTGAGE</Name>
  <State>GA</State>
  <County />
  <City />
   <ZipCode />
   <ExactMatch>Yes</ExactMatch>
 </data>
</Requests>
```
## **API REQUEST FORMAT – (XML GET):**

*https://api.recordsapi.com/v2/xml.php ?App\_ID=* **[YOUR APP ID***]&App\_Key=* **[YOUR APP KEY***]&Timestamp=[* **CURRENT TIMESTAMP***]&IP=[* **YOUR IP ADDRESS***]&catalogue=USBUSINESS&Business=MORTGAGE&State=GA&County=&City=&ZipCode= &ExactMatch=Yes*

#### **API RESPONSE:**

```
<?xml version="1.0" encoding="UTF-8"?>
<Requests>
 <credentials>
   <App_ID> YOUR APP ID </App_ID>
   <App_Key> YOUR APP KEY </App_Key>
   <Timestamp> CURRENT TIMESTAMP </Timestamp>
   <IP> YOUR IP ADDRESS </IP>
 </credentials>
 <status>
   <code>200 OK</code>
   <error />
 </status>
 <requests>
   <Business>MORTGAGE</Business>
   <State>GA</State>
   <County />
   <City />
   <ZipCode />
   <ExactMatch>Yes</ExactMatch>
 </requests>
 <calls>
   <plan>A</plan>
   <subscribed>500</subscribed>
   <available>7709</available>
   <expires>2016-12-13 06:18:12</expires>
 </calls>
 <results>
   <Showing>1000</Showing>
   <Found>1000</Found>
 </results>
 <response>
   <data>
    <Name><![CDATA[1 St Ga Mortgage Funding]]></Name> 
    <Address><![CDATA[1224 Canton St]]></Address> 
    <State><![CDATA[GA(Georgia)]]></State> 
    <County><![CDATA[Fulton]]></County> 
    <City><![CDATA[ROSWELL]]></City> <Zip><![CDATA[30075-3619]]></Zip> 
    <Phone><![CDATA[770-552-0002]]></Phone> 
    <RAPID><![CDATA[f7ca868a34b0a7039a5038698493da28]]></RAPID>
   </data>
 </response>
</Requests>
```
# <span id="page-39-0"></span>**Troubleshooting Guide**

In case of error, error code will be displayed under "status error" node. Check all the possible error codes below.

- **404 -** Invalid AppID/AppKEY.
- **500 -** Account Deactivated/Suspended. Contact support.
- **504 -** Catalogue Value Mismatched! Follow the Troubleshooting Guide in API USAGE MANUAL.
- **600 -** Check values under data node. Last Name is a Mandatory Field.
- **601 -** No more available calls left as your subscribed Plan. Renew your plan.
- **602 -** Plan Expired. Renew your plan to continue.
- **603**  Invalid Mandatory Field Pattern Detected. Check the [LastName] Field!
- **604 -** Invalid Request Pattern Detected! Specify the [State] Name.
- **605 -** Invalid Request Pattern Detected! [State] Name is Blank.
- **606 -** Invalid Request Pattern Detected! First/Middle/Last Name is Invalid.
- **608 -** Invalid Request Pattern Detected! State is Invalid.
- **609 -** Invalid Request Pattern Detected! County is Invalid.
- **611 -** Invalid Request Pattern Detected! Specify the State Name/Family Name is Invalid.
- **612 -** Invalid Request Pattern Detected! Name is too short.
- **614 -** Invalid Request Pattern Detected! Slang/offensive word.
- **615 -** Invalid Request Pattern Detected! Slang/Offensive Word in Family Name.
- **681 -** Invalid Request Pattern Detected! Birth Year is Invalid.
- **682 -** Invalid Request Pattern Detected! Birth Year is Invalid.
- **683 -** Invalid Request Pattern Detected! Birth Year is Invalid (Same Year or Year from Future).
- **684 -** Invalid Request Pattern Detected! Birth Year is Invalid.